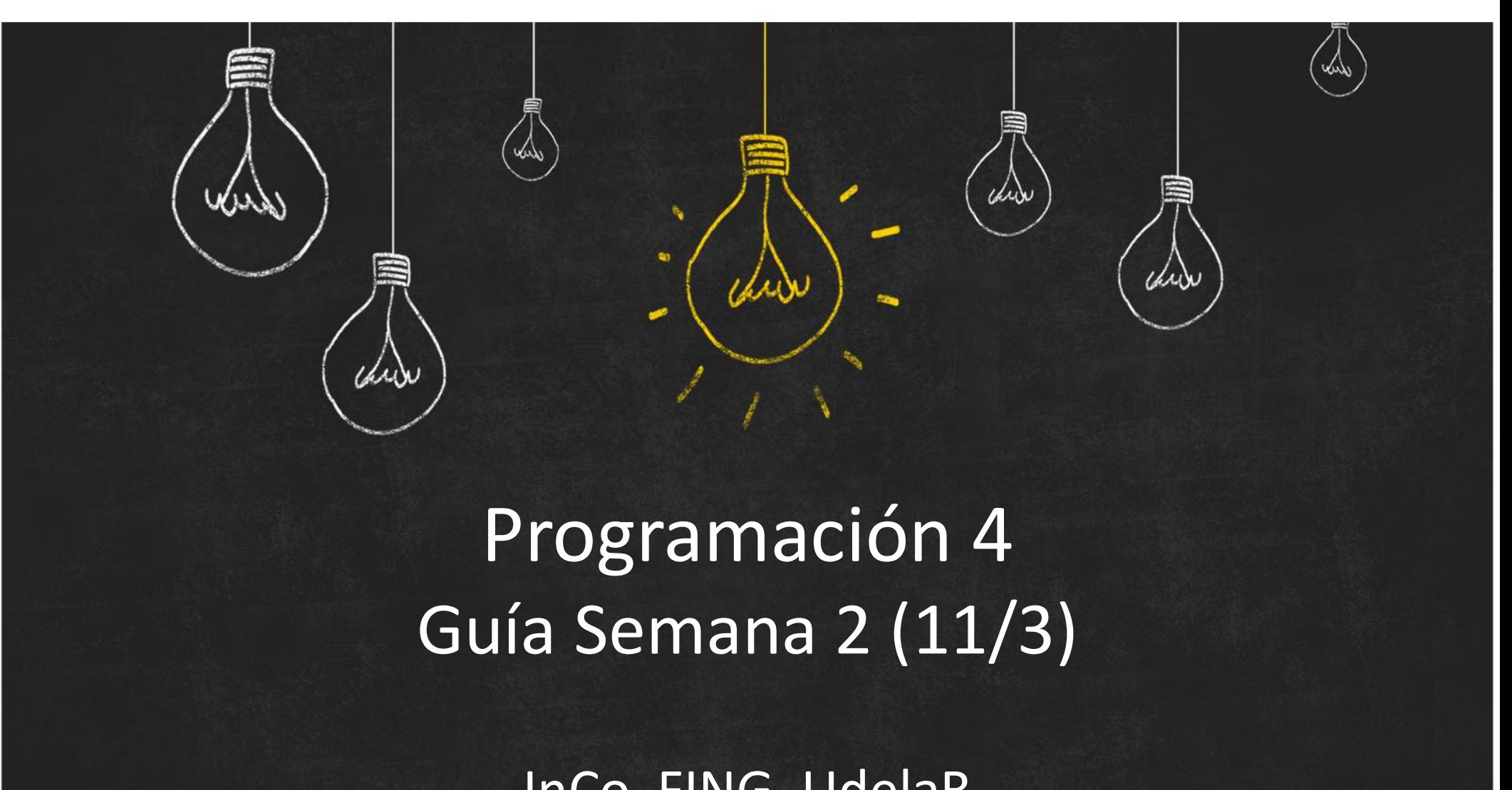

### Programación 4

InCo, FING, UdelaR

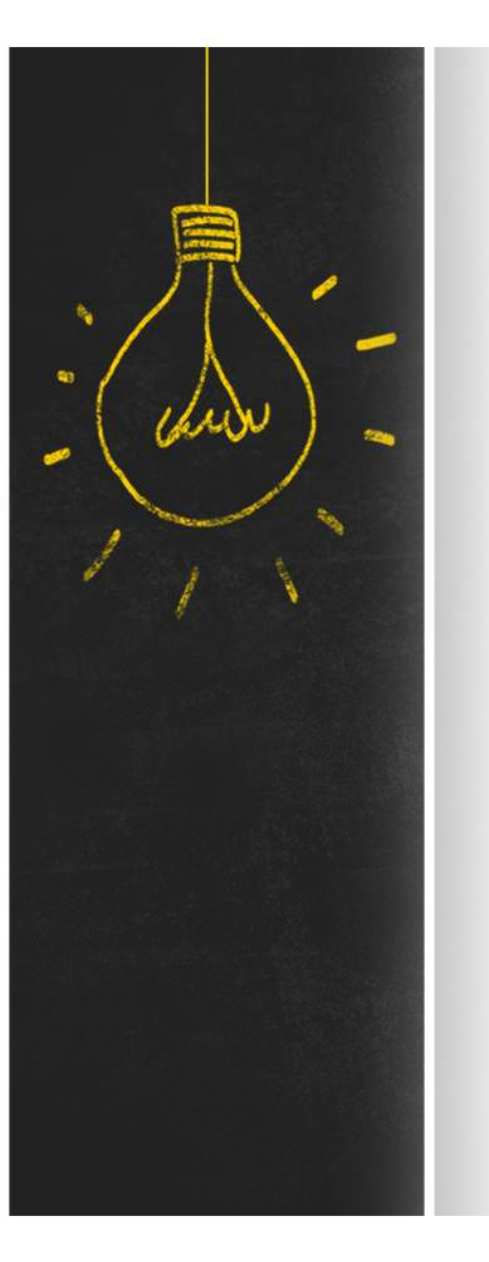

### Objetivo

El objetivo de esta semana es finalizar con la **Objetivo**<br>El objetivo de esta semana es finalizar con la<br>introducción de conceptos básicos de Orientación a<br>Objetos (OO) y su implementación en C++. Objetos (OO) y su implementación en C++.

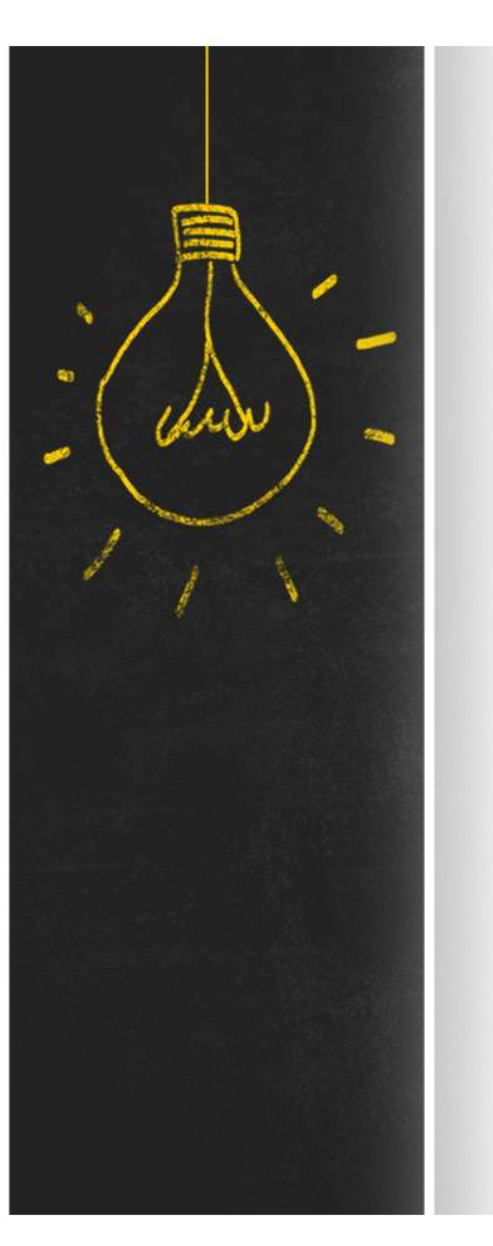

# Resumen :: Conceptos OO<br>La <mark>herencia</mark> es el mecanismo por el cual se permite

La **herencia** es el mecanismo por el cual se permite compartir propiedades entre una clase y sus descendientes. La <mark>herencia</mark> es el mecanismo por el cual se permite<br>compartir propiedades entre una clase y sus<br>descendientes.<br>El <mark>polimorfismo</mark> es la capacidad de asociar<br>diferentes métodos a la misma operación.<br>Una **operación abstracta** 

El polimorfismo es la capacidad de asociar diferentes métodos a la misma operación.

Una **operación abstracta** es una operación sin un de la cual no puede haber objetos directos.

# Resumen :: Conceptos OO<br>Class Numero {<br>// operación sin método (abstracta), la clase es abstracta<br>public: virtual float tofloat() = 0;

```
class Numero {
       // operación sin método (abstracta), la clase es abstracta
       UMEN :: CONCEPTOS OO<br>
SS Numero {<br>
// operación sin método (abstracta), la clase es abstracta<br>
public: virtual float tofloat() = 0;<br>
Racional hereda de Numero sus propiedades<br>
ss Racional : public Numero {<br>rivate: int nu
};
// Racional hereda de Numero sus propiedades
class Racional : public Numero {
    private: int numerador, denominador;
     SUMEN :: CONCEPTOS OO<br>
ass Numero {<br>
// operación sin método (abstracta), la clase es abstracta<br>
public: virtual float tofloat() = 0;<br>
Racional hereda de Numero sus propiedades<br>
ass Racional : public Numero {<br>
private: in
};
// Polimorfismo permite asociar un método
SUMEN :: CONCEPTOS<br>
class Numero {<br>
// operación sin método (abstracta), la clase e<br>
public: virtual float tofloat() = 0;<br>
},<br>
// Racional hereda de Numero sus propiedades<br>
class Racional : public Numero {<br>
private: int 
    if(denominador == 0) return NAN;
     ass Numero {<br>
// operación sin método (abstracta), la clase es abstracta<br>
public: virtual float tofloat() = 0;<br>
Racional hereda de Numero sus propiedades<br>
ass Racional : public Numero {<br>
private: int numerador, denominad
}
class Entero: public Numero {
    private: int valor; 
     Racional hereda de Numero sus propiedades<br>aass Racional : public Numero {<br>private: int numerador, denominador;<br>public: float toFloat ();<br>Polimorfismo permite asociar un método<br>oat Racional::toFloat (){<br>if (denominador == 0
r Aaronan inetata te kumero (<br>class Racional : public Numero (<br>private: int numerador, denominador;<br>public: float toFloat ();<br><br>// Polimorfismo permite asociar un método<br>float Racional::toFloat() (<br>if (denominador == 0) ret
```

```
}
```
# Resumen :: Conceptos OO<br>Con la existencia de la herencia, el polimorfismo y las clases y

Con la existencia de la herencia, el polimorfismo y las clases y operaciones abstractas, es necesario definir qué método se ejecutará al invocar una operación (despacho).

Numero  $*x$  = new Racional  $(1, 2)$ ;

 $TipoEstatico(t) = Numero$ TipoDinamico(t) = Racional

Resumidamente, el compilador busca la operación en el tipo estático (o en sus ancestros). Si la operación no es virtual, se despacha el método de la clase que lo declaró (despacho estático). Si la operación es virtual, se despacha el método ejecutará al invocar una operación (despacho).<br>
Numero \*x = new Racional (1,2);<br> *TipoEstatico*(t) = Numero<br> *TipoDinamico*(t) = Racional<br>
Resumidamente, el compilador busca la operación en el tipo<br>
estático (o en sus ance

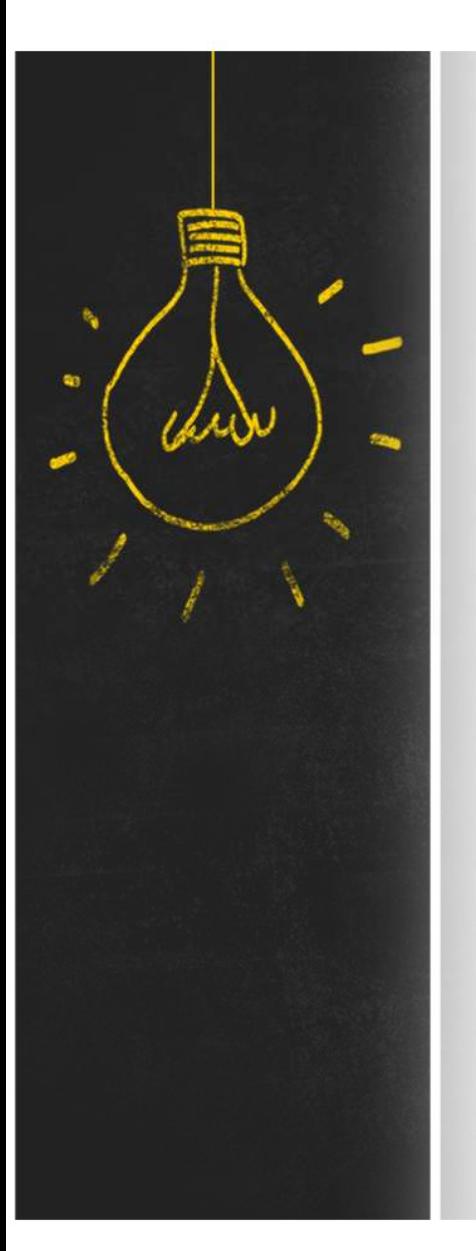

# Resumen :: Conceptos OO

```
Numero *arr[3];
arr[0] = new Nacional(1,2);arr[1] = new Entero(2);arr[2] = new Nacional(1, 4);
```

```
float total = 0.0;
for(int i = 0; i < 3; i++){
 total += (\arr[i]) ->toFloat();
}
```
Despacha dinámicamente al método correcto, devolviendo el valor correcto

```
arr[0]->toFloat(); // Despacha el método de Racional
arr[1]->toFloat(); // Despacha el método de Entero
arr[2]->toFloat(); // Despacha el método de Racional
```
# ¿Qué hago esta semana?<br>1. Estudio los materiales de <u>Teórico</u> y las lecturas

- $\frac{1}{2}$ Qué hago esta semana?<br>
1. Estudio los materiales de <u>Teórico</u> y las lecturas<br>
recomendadas. Las clases correspondientes se<br>
encuentran en <u>OpenFing</u>. recomendadas. Las clases correspondientes se **Qué hago esta semana?**<br>
Estudio los materiales de <u>Teórico</u> y las lecturas<br>
recomendadas. Las clases correspondientes se<br>
encuentran en <u>OpenFing</u>.<br>
03 - Conceptos Básicos de OO (desde diap.56)<br>
Comienzo con el <u>Práctico</u> Qué hago esta semana<br>Estudio los materiales de <u>Teórico</u> y las lecturas<br>recomendadas. Las clases correspondientes se<br>encuentran en <u>OpenFing</u>.<br>03 - Conceptos Básicos de OO (desde diap.5<br>Comienzo con el <u>Práctico</u> 1 "Concep 1. Estudio los materiales de <u>Teórico</u> y las lectura<br>
recomendadas. Las clases correspondientes<br>
encuentran en <u>OpenFing</u>.<br>
03 - Conceptos Básicos de OO (desde dia<br>
2. Comienzo con el <u>Práctico</u> 1 "Conceptos básic<br>
C++". E
	-
- **2. Qué hago esta semana?**<br>
2. Estudio los materiales de <u>Teórico</u> y las lecturas<br>
recomendadas. Las clases correspondientes se<br>
encuentran en <u>OpenFing</u>.<br>
03 Conceptos Básicos de OO (desde diap.56)<br>
2. Comienzo con el C++". Están publicadas las notas de resolución de los recomendadas. Las clases correspondientes se<br>
encuentran en <u>OpenFing</u>.<br>
03 - Conceptos Básicos de OO (desde diap.56)<br>
2. Comienzo con el <u>Práctico</u> 1 "Conceptos básicos de OO y<br>
C++". Están publicadas las notas de resoluc
- IDE/GitLab/modelador
- Básicos" (Disponible el 13 de marzo)